Li Haoyi, Chicago Scala Meetup, 19 Apr 2017

#### Who Am I?

Previously: Dropbox Engineering

Currently: Bright Technology Services

- Data Science, Scala consultancy
- Fluent Code Explorer, [www.fluentcode.com](http://www.fluentcode.com)

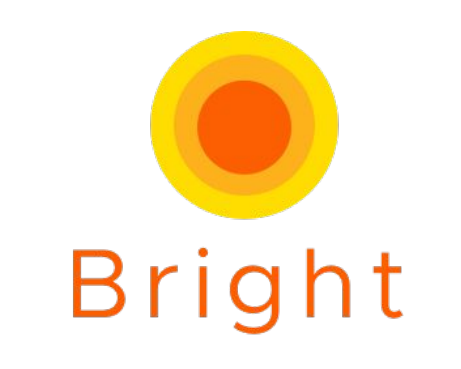

technology services

Early contributor to Scala.js, author of Ammonite, FastParse, Scalatags, ...

Lots of work in Java, Scala, Python, JS, ...

## The Fluent Code Explorer

High-performance code-explorer

- Fast, as-you-type search
- Scalable to repos of tens millions of lines of code

Single Process

- No distributed system
- Runs on a single VM

```
class Simple{ 
     public static void main(String args[]){ 
         String s = "Hello Java";
        int i = 123;
        System.out.println(s + 123);
     }
```
}

```
class Simple{ 
      public static void main(String args[]){ 
           String s = "Hello Java";
int i = 123; // How much memory
          System.out.println(s + 123);
 } 
}
                                           // How much memory 
                                           // does this take?
                                  // What's really 
                                  // happening here?
                                                // What happens if I 
                                                // run out of memory?
                           // does this take?
        // What is this "JIT Compiler"
        // I keep hearing about?
```
# "Implementation Defined"?

Memory Layouts

Garbage Collection

**Compilation** 

Memory Layouts

- OutOfMemoryError

Garbage Collection

- Long pauses

**Compilation** 

- Mysterious performance issues

**Memory Layouts**

Garbage Collection

**Compilation** 

Everything is great if you have enough

Everything is terrible if you don't have enough

*Technically* implementation-defined

- in practice most people are using OpenJDK/OracleJDK

# Memory Demo

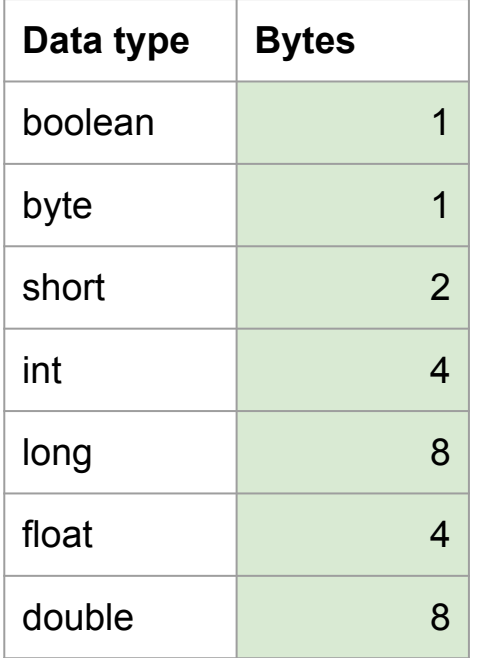

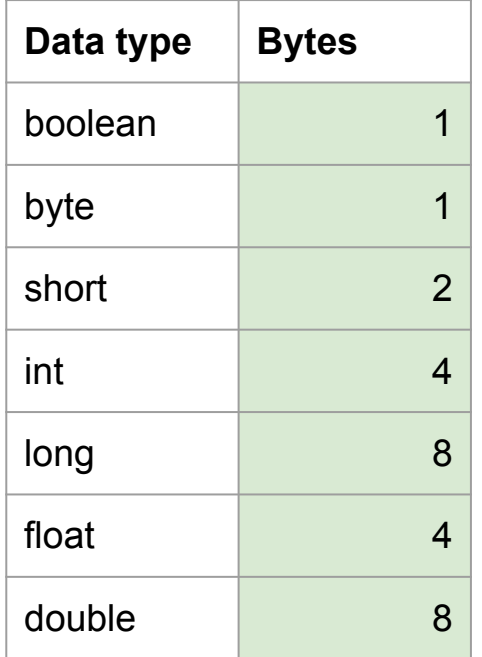

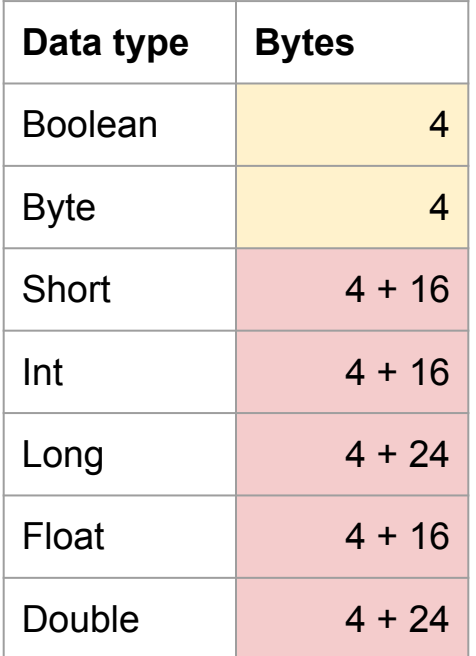

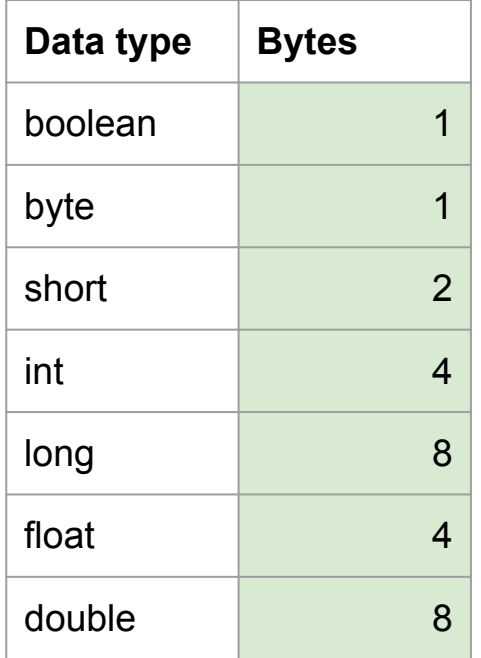

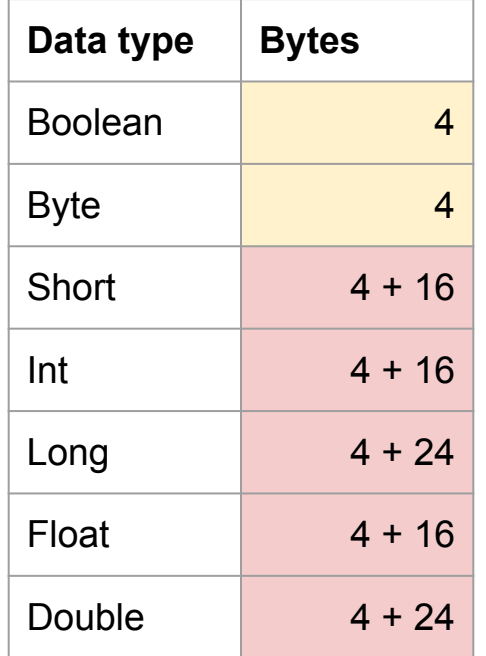

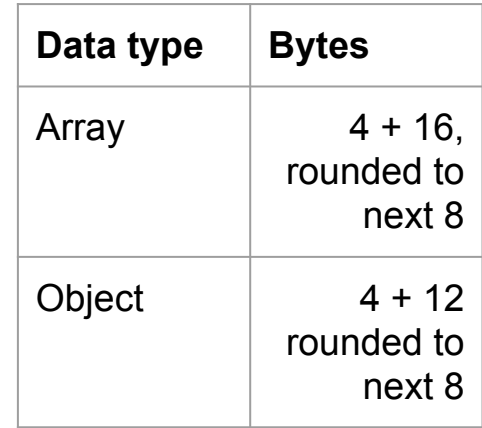

## Tips for reducing memory usage

Use Arrays when dealing with large lists of primitives, instead of java.util.\*

Use BitSets instead of large Arrays of booleans

Use a library to provide unboxed collections (sets, maps, etc.) of primitives:

- FastUtil:<http://fastutil.di.unimi.it/>
- Koloboke Collections:<https://github.com/leventov/Koloboke>
- Eclipse Collections:<https://www.eclipse.org/collections/>

#### Koloboke Collections

Map<Integer, Integer> map = new HashMap<>();

- 1,000,000 items, 72.3mb

Map<Integer, Integer> map = HashIntIntMaps.newMutableMap();

- 1,000,000 items, 16.7mb

#### Build your own Specialized Collections

```
class Aggregator[@specialized(Int, Long) T: ClassTag](initialSize: Int = 1) {
// Can't be `private` because it makes `@specialized` behave badly
protected[this] var data = new Array[T](initialSize)protected[this] var length0 = 0def length = length0
def apply(i: Int) = data(i)def append(i: T) = \{if (length >= data.length) {
     // Grow by 3/2 + 1 each time, same as java.util.ArrayList. Saves a bit
     // of memory over doubling each time, at the cost of more frequent
     // doublings,
    val newData = new Array[T](data.length * 3 / 2 + 1)
    System.arraycopy(data, 0, newData, 0, length)
     data = newData
    }
  data(length) = ilength0 += 1
```
}

Memory Layouts

**Garbage Collection**

**Compilation** 

#### Garbage Collection

Easy to take for granted

In theory "invisible" to the logic of your application

In practice can have huge impact on its runtime characteristics

#### Garbage Collection Demo

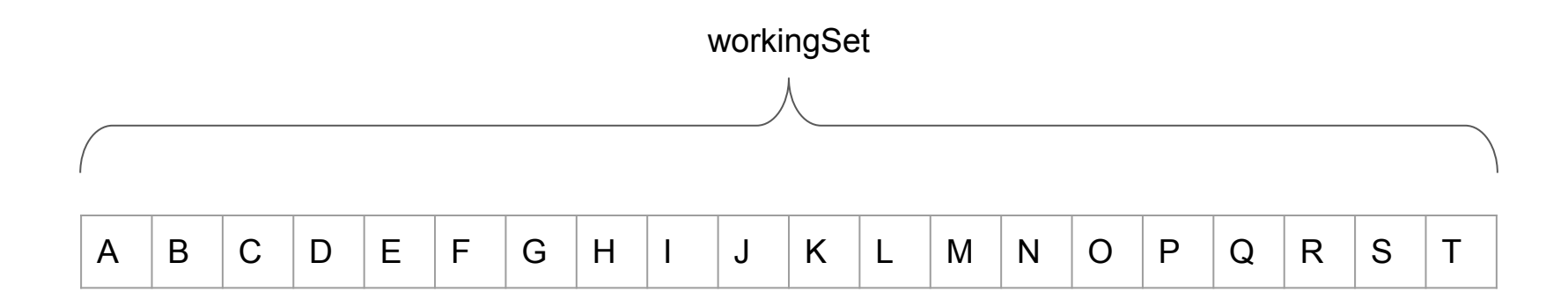

#### Garbage Collection Demo

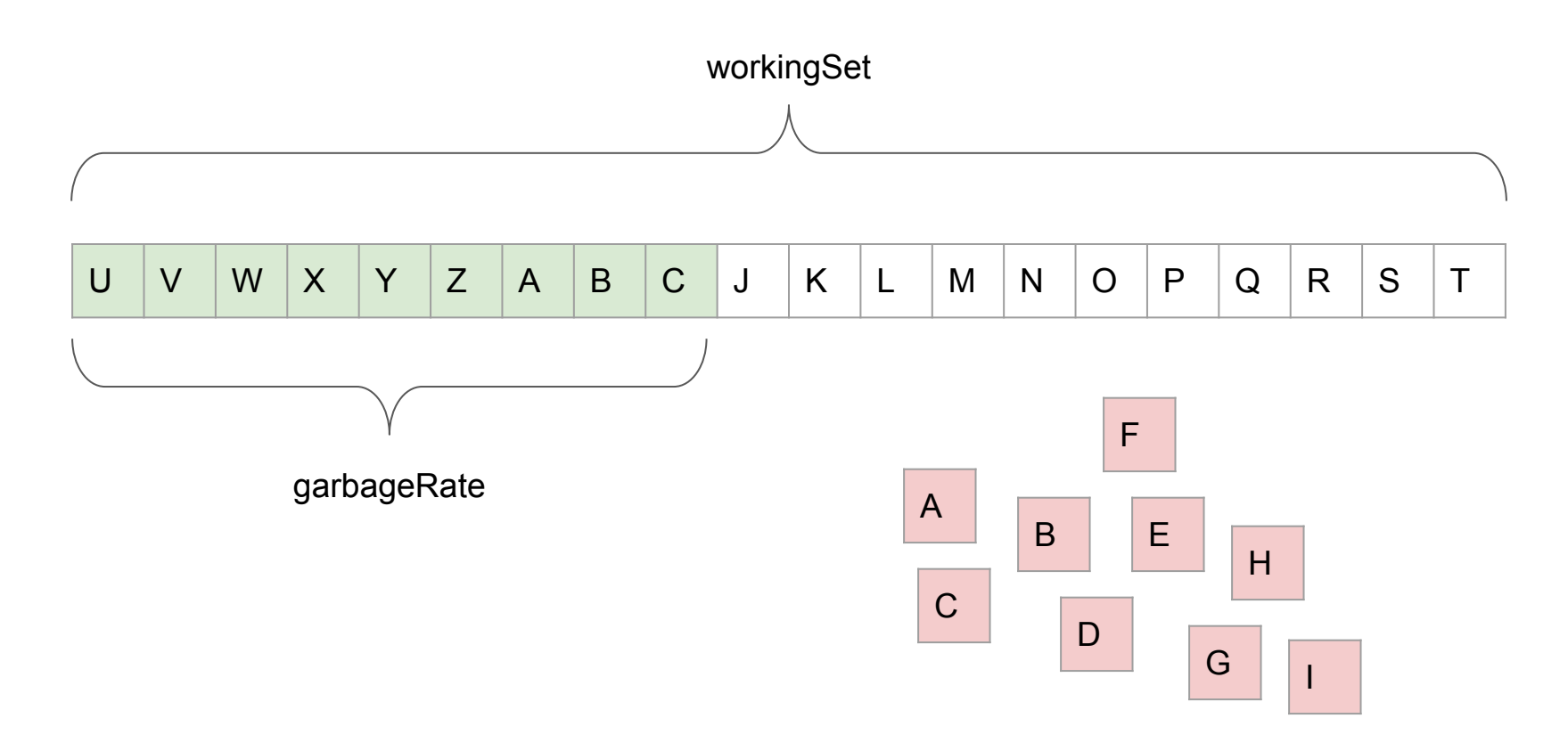

#### Garbage Collection Demo

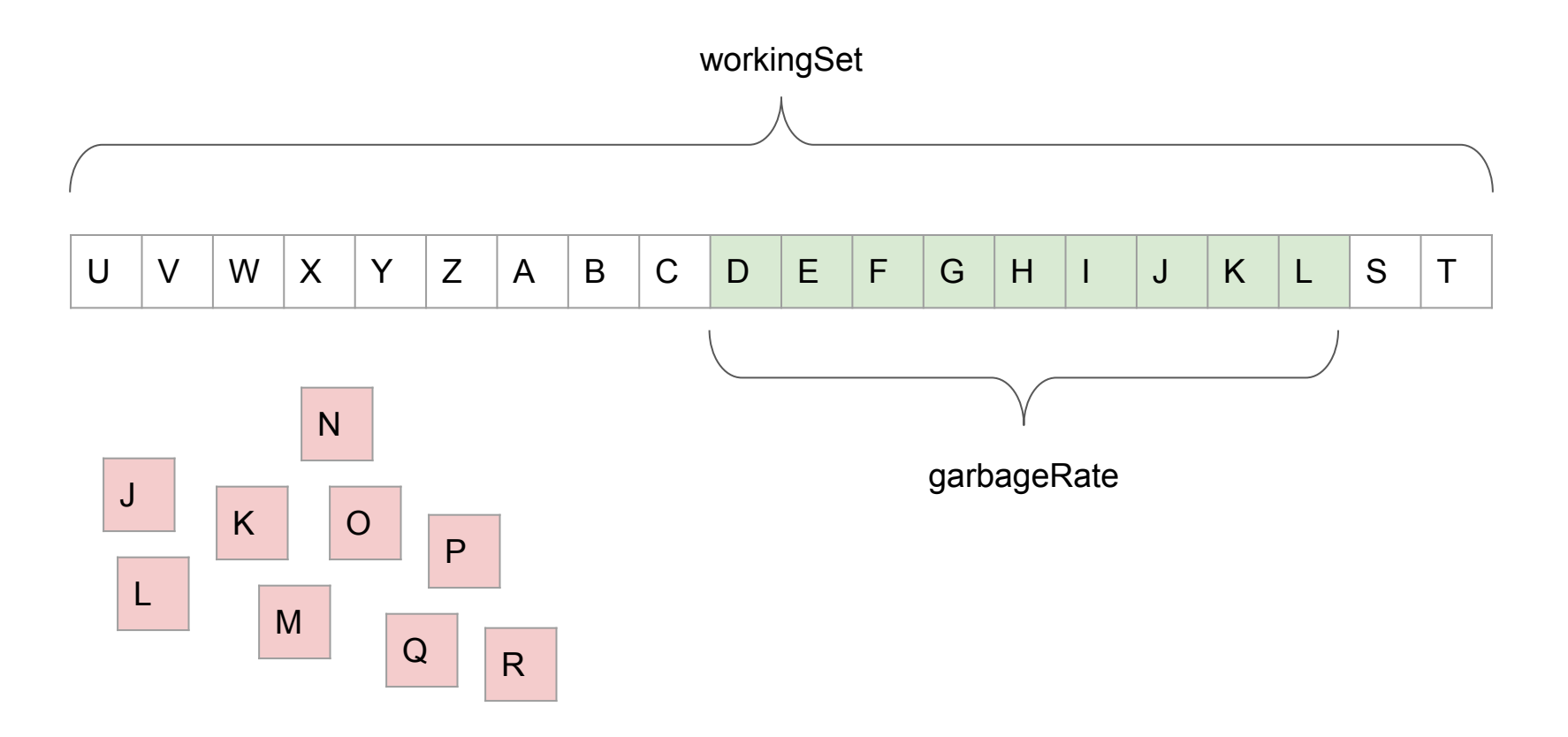

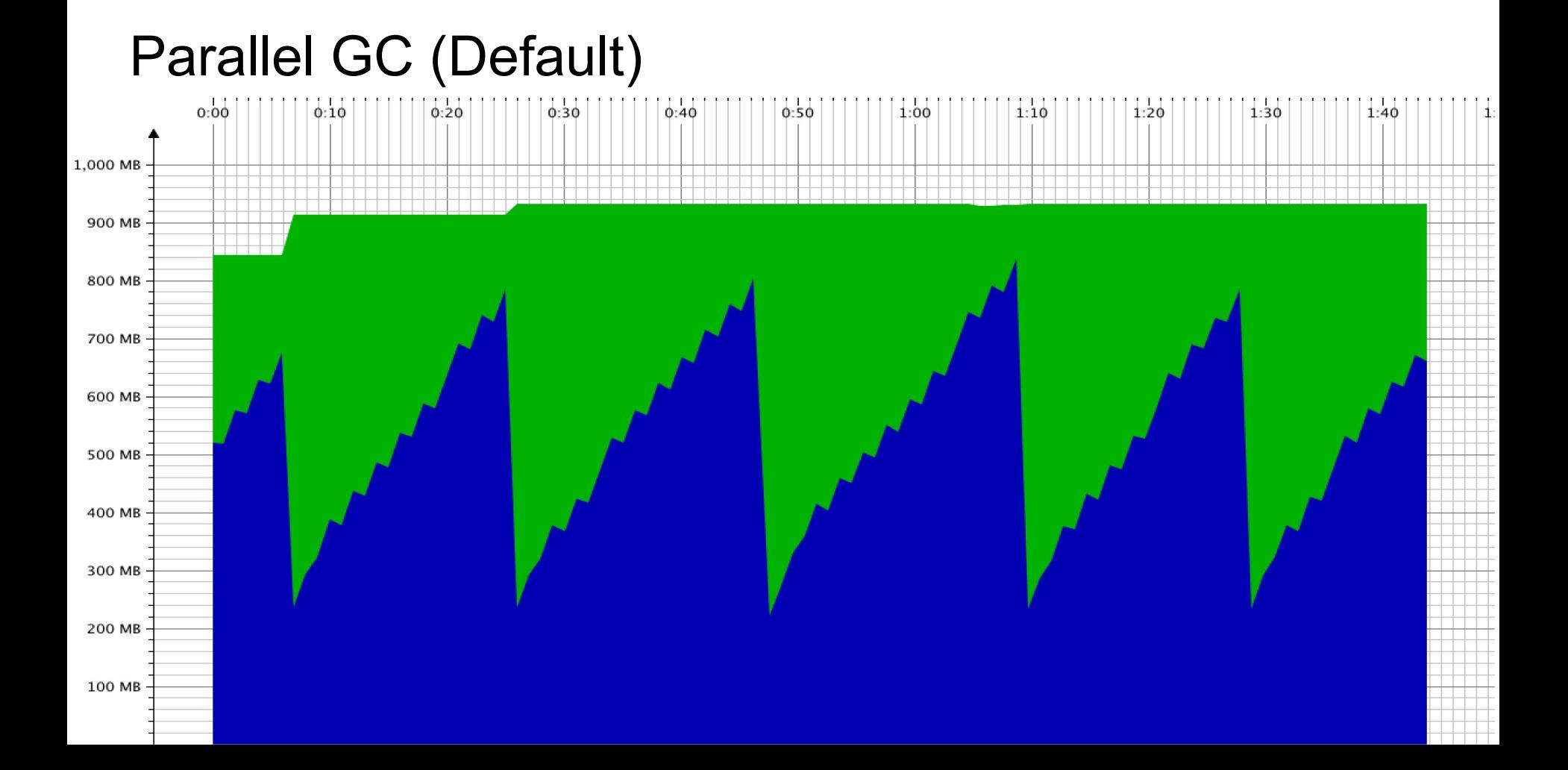

#### Parallel GC: garbage doesn't affect pause times

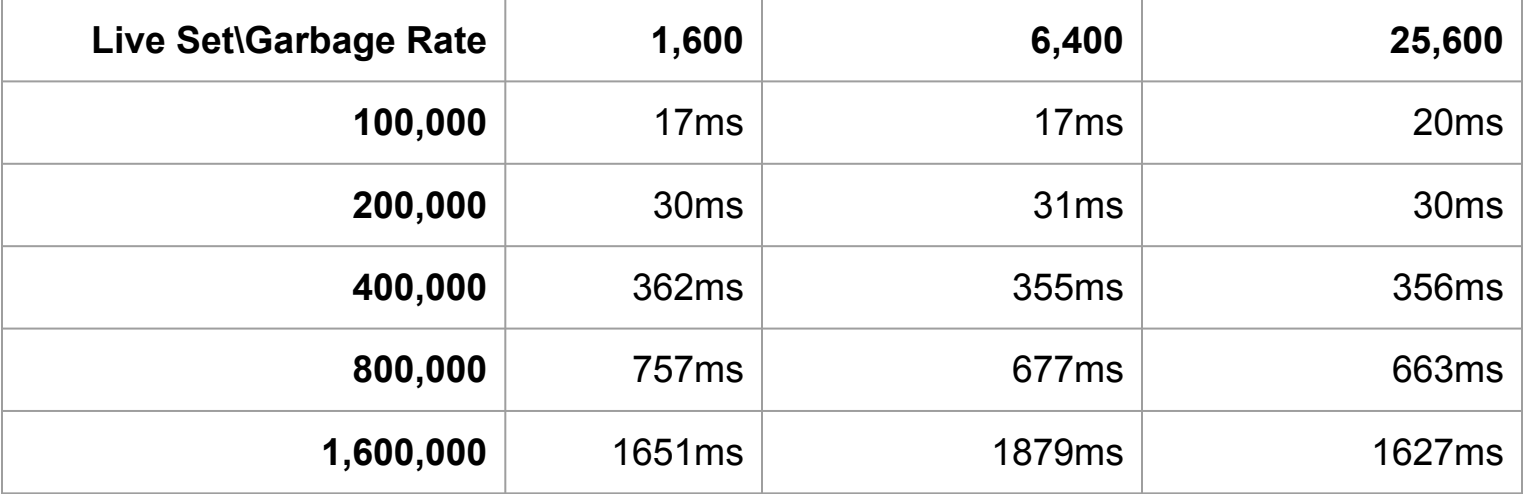

#### Parallel GC

- **Pause times** (mostly) proportional to **working set**
	- Garbage load doesn't matter!
	- ~1 millisecond per megabyte of working set

- **Frequency of pauses** proportional to **garbage load**, inversely proportional to **total memory**

- **Will use as much heap as it can**!
	- Even if it doesn't "need" all of it

#### Creating less garbage doesn't reduce pause times!

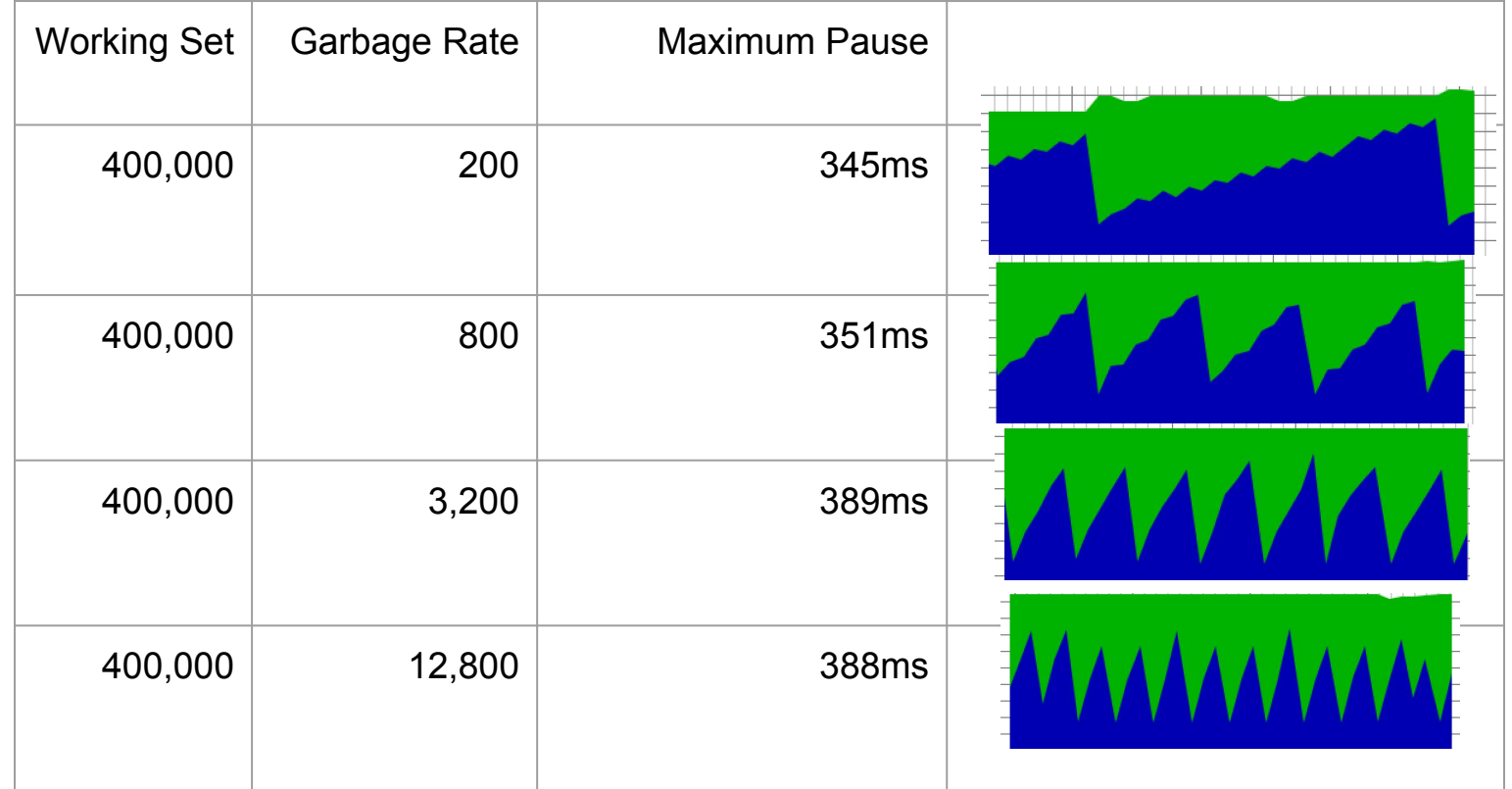

#### Concurrent Mark & Sweep

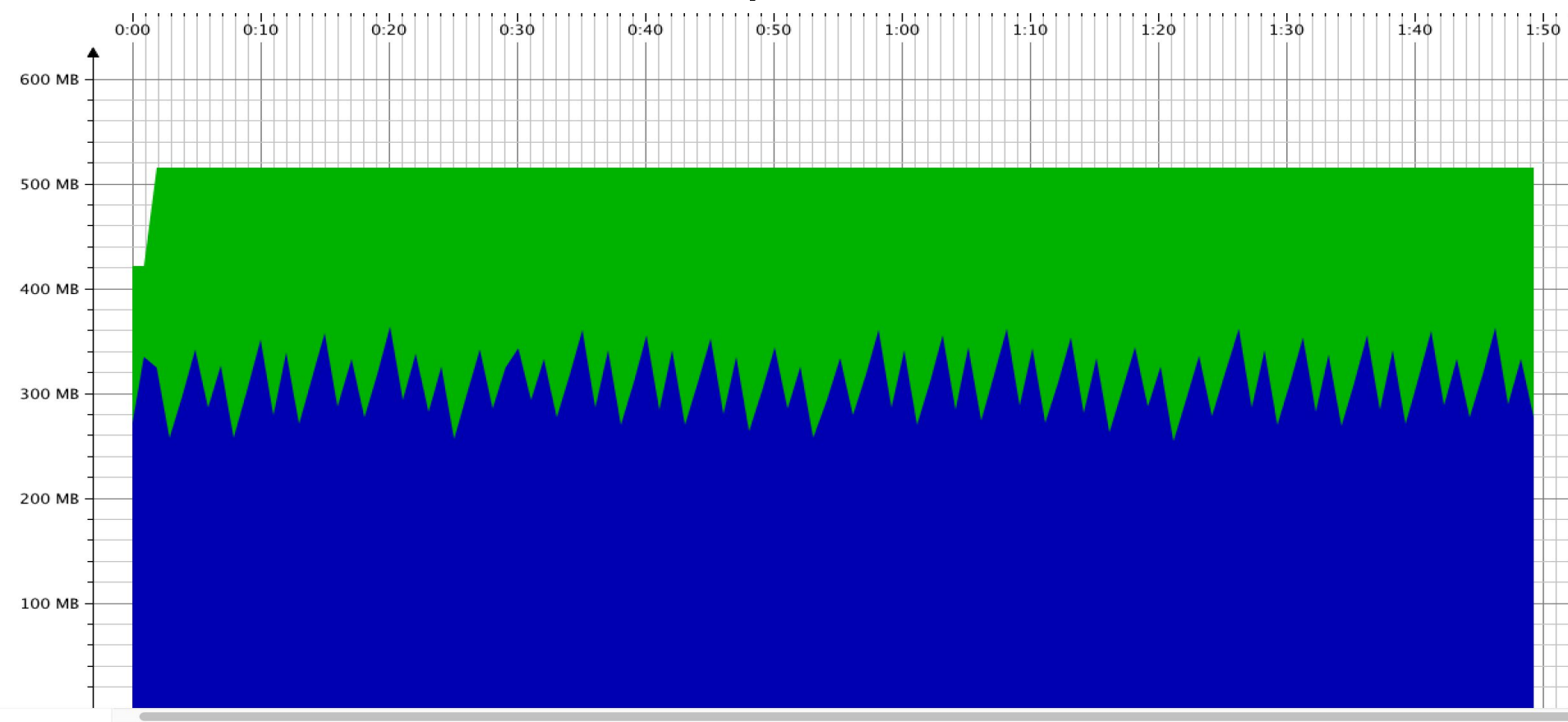

#### Concurrent Mark & Sweep

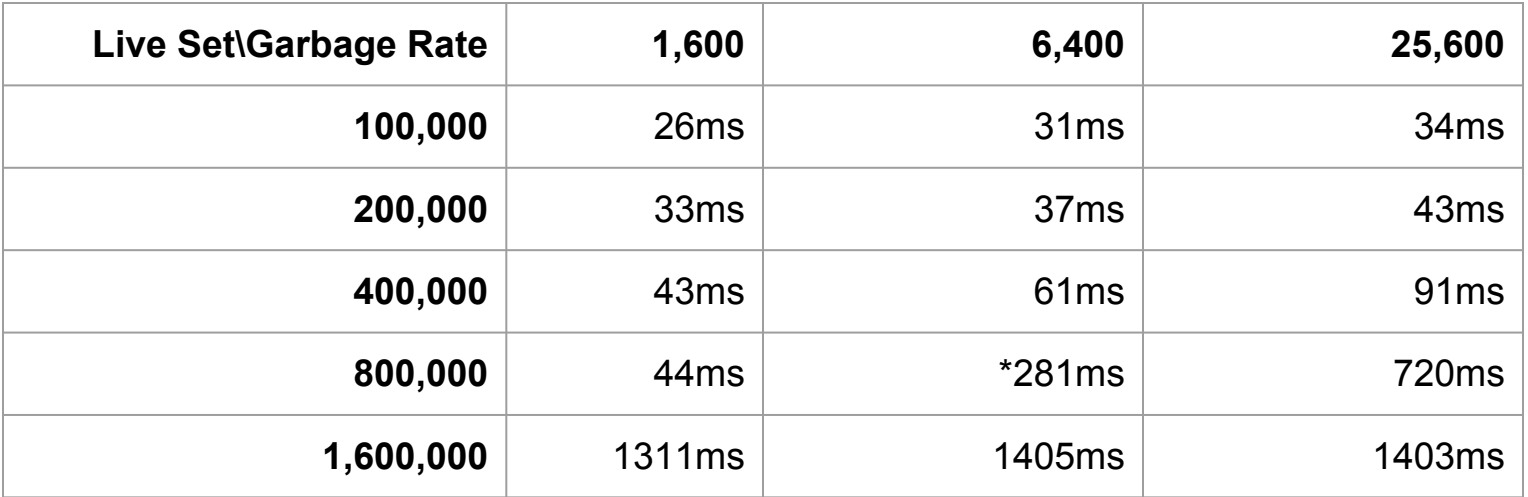

#### Concurrent Mark & Sweep

- Lower throughput than the Parallel GC

- Pause times around 30-50ms

- Doesn't grow the heap unnecessarily
	- % of time spent collecting not dependent on heap size

#### CMS: less garbage \*does\* reduce pause times

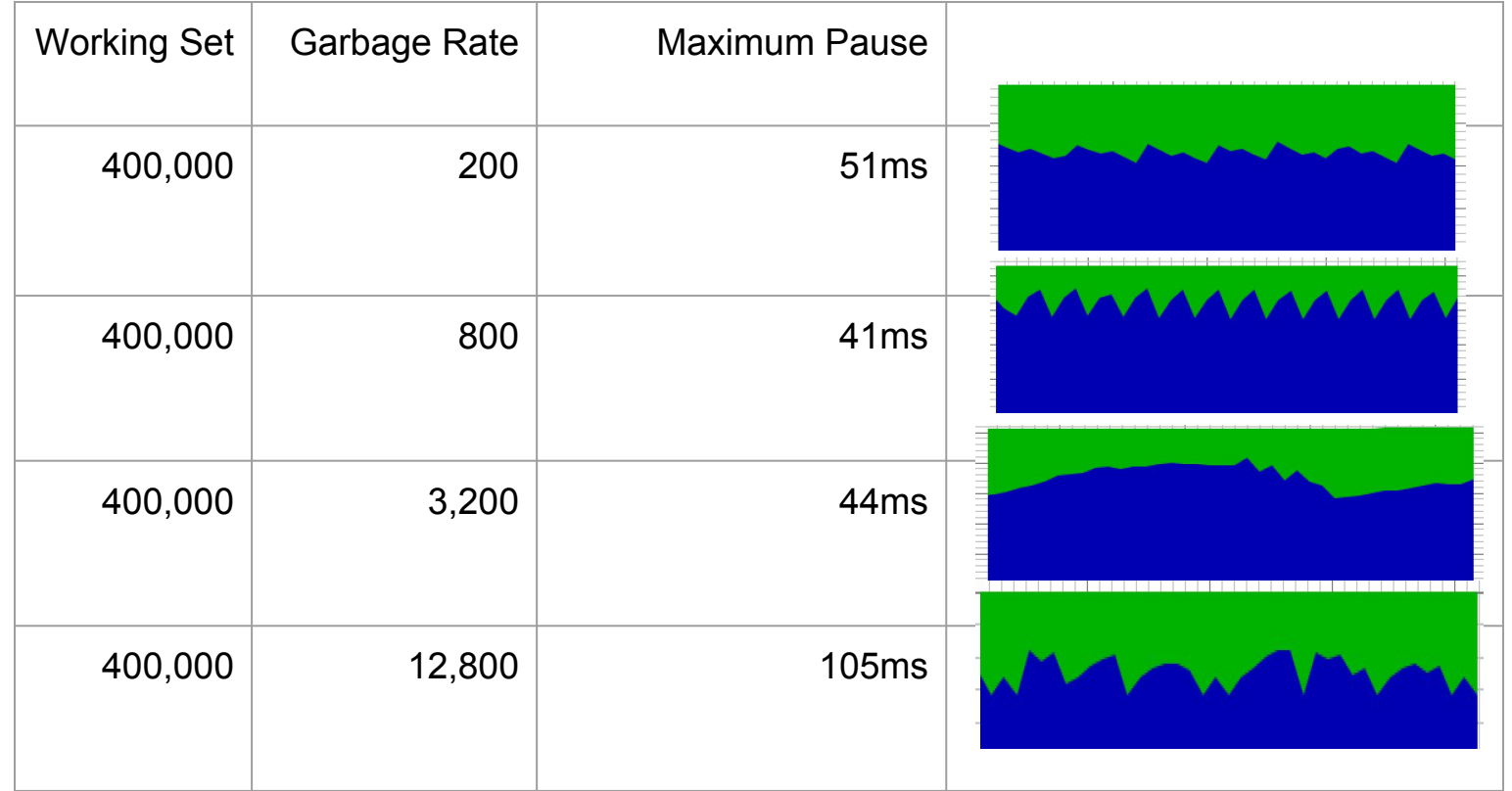

#### G1 "Garbage First"

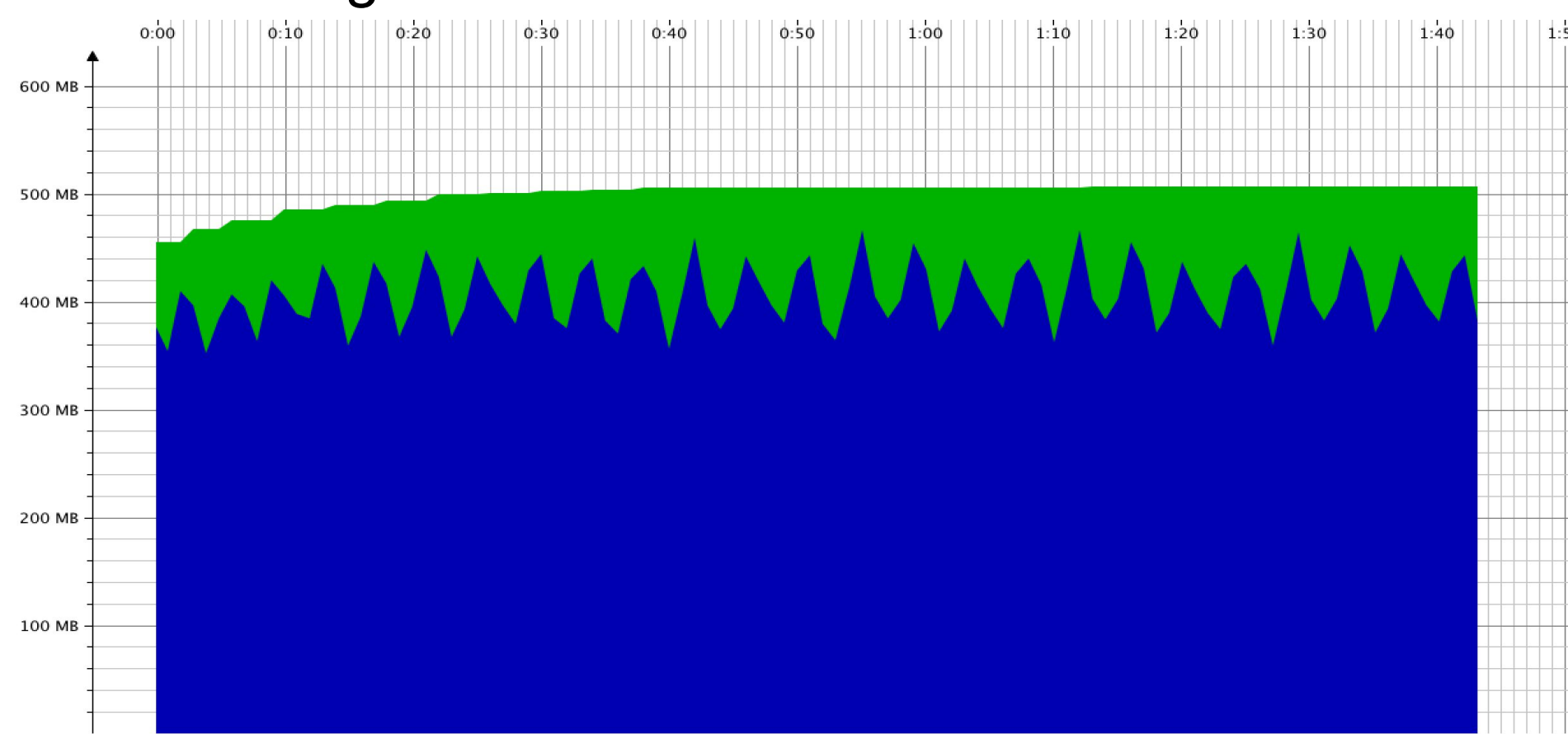

#### G1 "Garbage First"

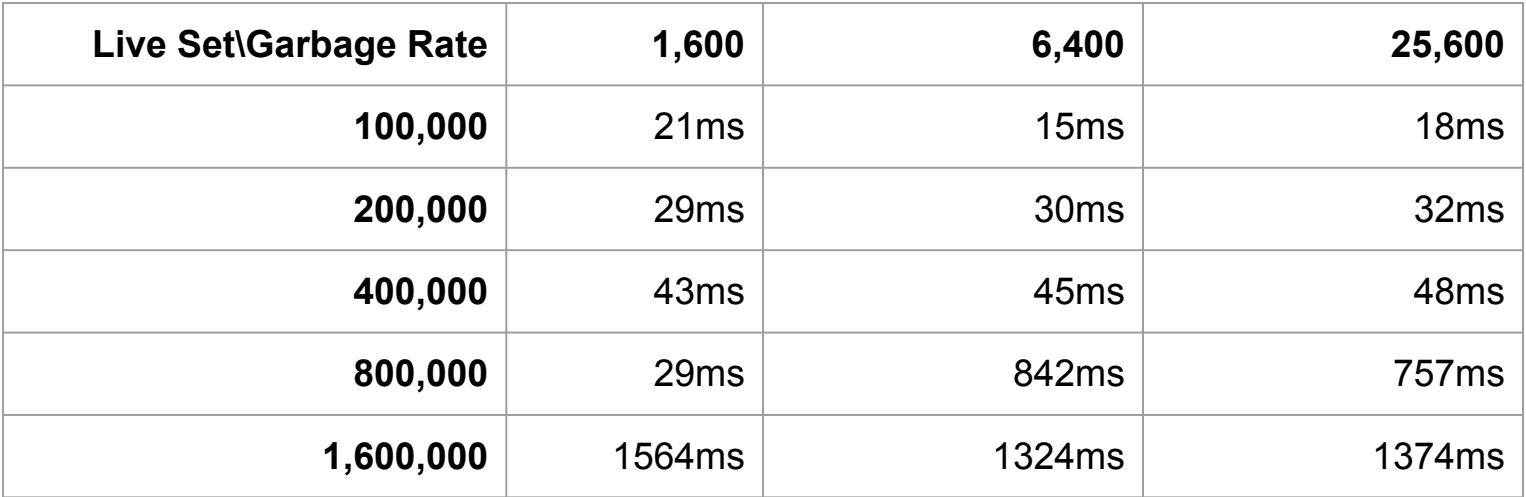

#### G1 "Garbage First"

- Basically a better version of CMS GC

- Better support for larger heaps, more throughput

- Might become the default in Java 9

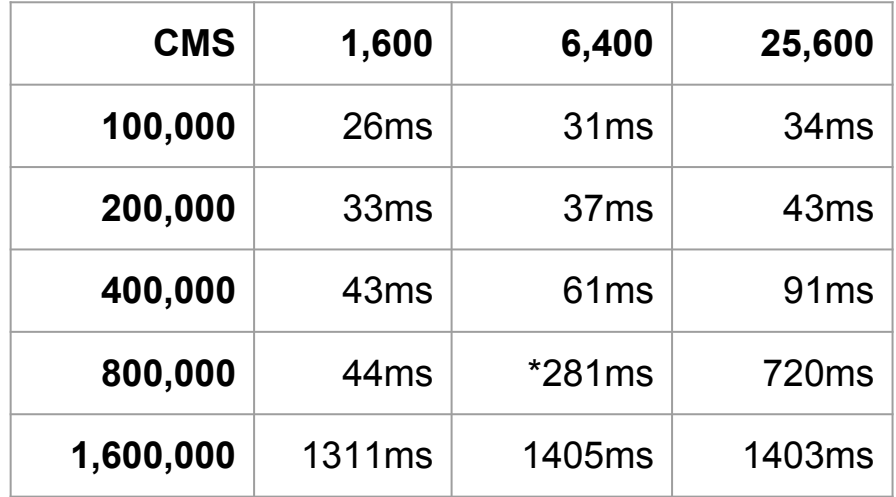

# GC Comparisons

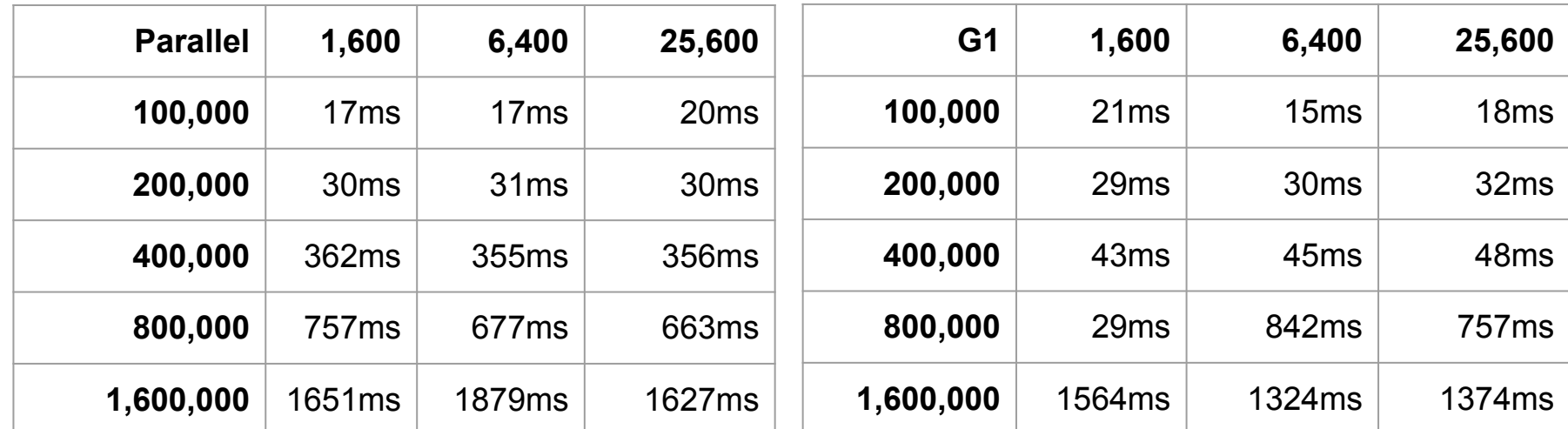

## The Generational Hypothesis

- Most objects are either very-short-lived or very-long-lived

- Most GCs optimize for these cases

- If your code matches this profile, the GC is a lot happier
# The Generational Hypothesis

*For the HotSpot Java VM, the memory pools for serial garbage collection are the following.*

- *- Eden Space: The pool from which memory is initially allocated for most objects.*
- *- Survivor Space: The pool containing objects that have survived the garbage collection of the Eden space.*
- *- Tenured Generation: The pool containing objects that have existed for some time in the survivor space.*

[http://stackoverflow.com/questions/2129044/java-heap-terminology-young-old-and](http://stackoverflow.com/questions/2129044/java-heap-terminology-young-old-and-permanent-generations) [-permanent-generations](http://stackoverflow.com/questions/2129044/java-heap-terminology-young-old-and-permanent-generations)

## Generation Garbage Collection

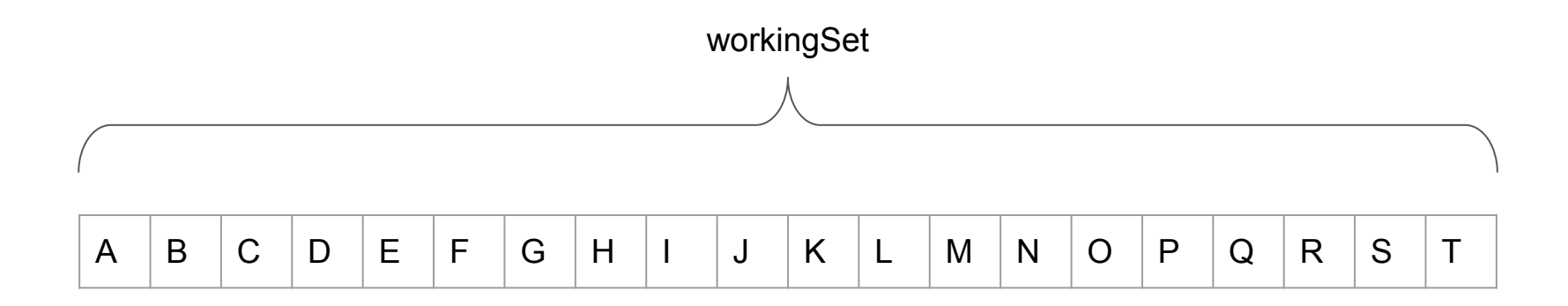

# Generation Garbage Collection

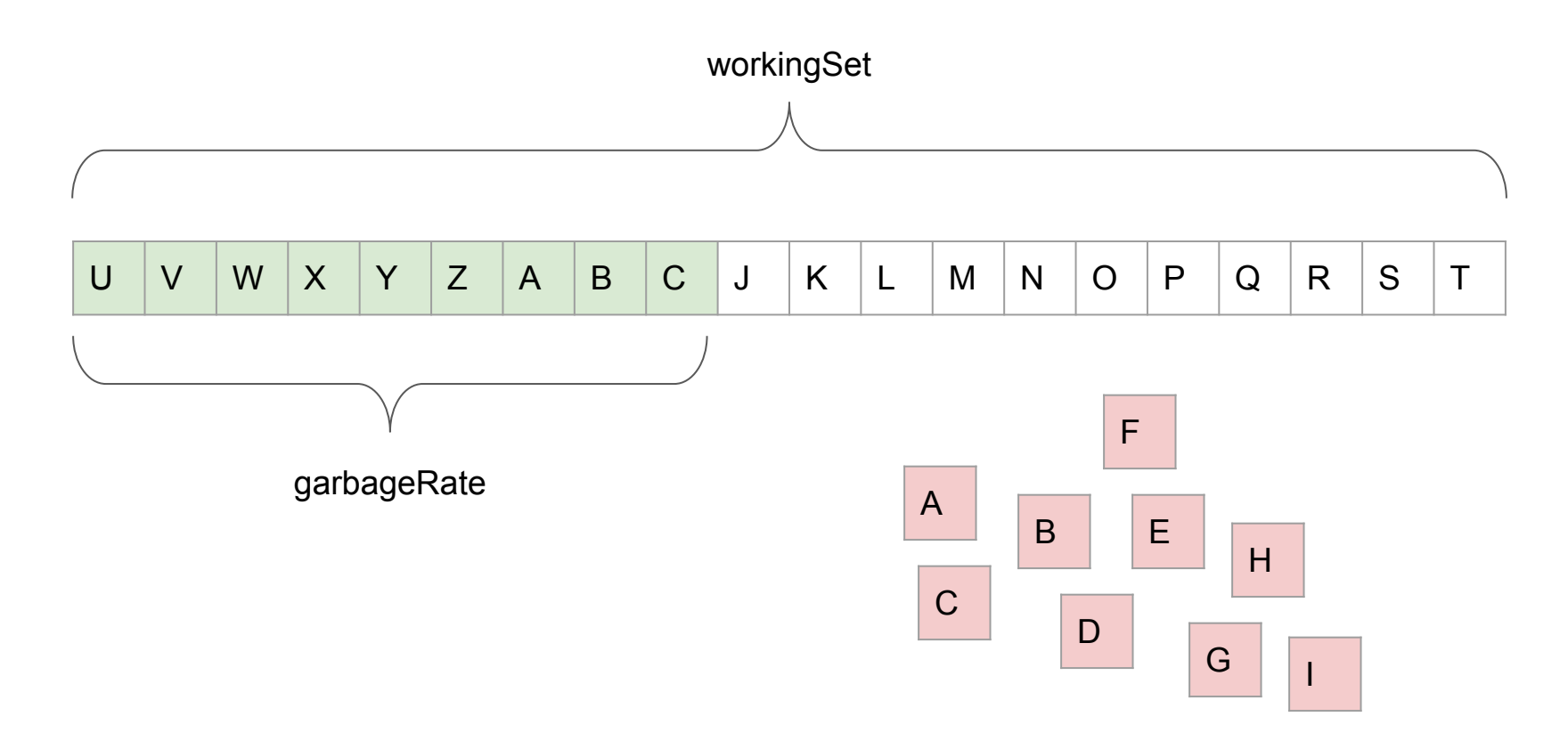

# Generation Garbage Collection

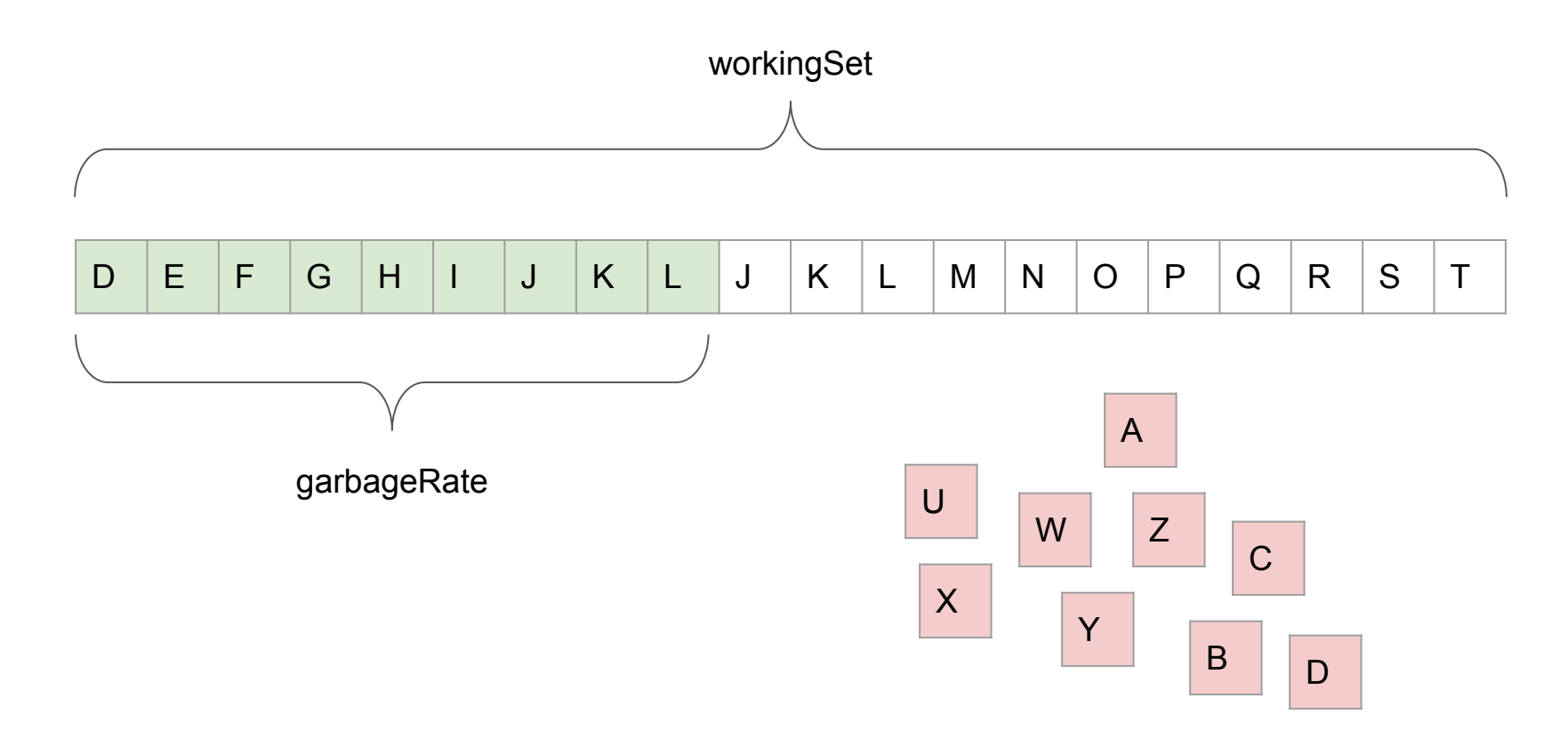

# GC Demo

#### Parallel GC, Generational

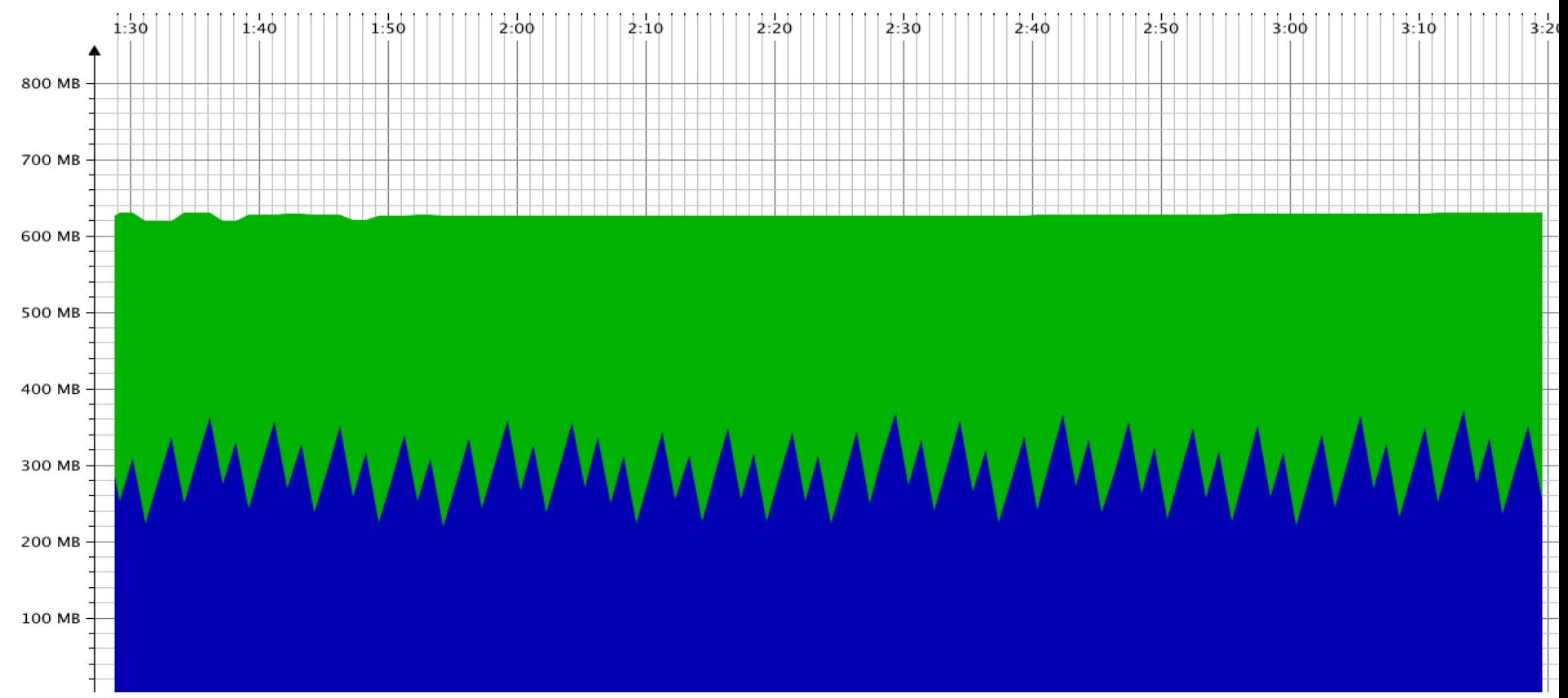

## Parallel GC, Generational

- Non-generational workload: 500ms pauses

- Generational workload: 2ms pauses

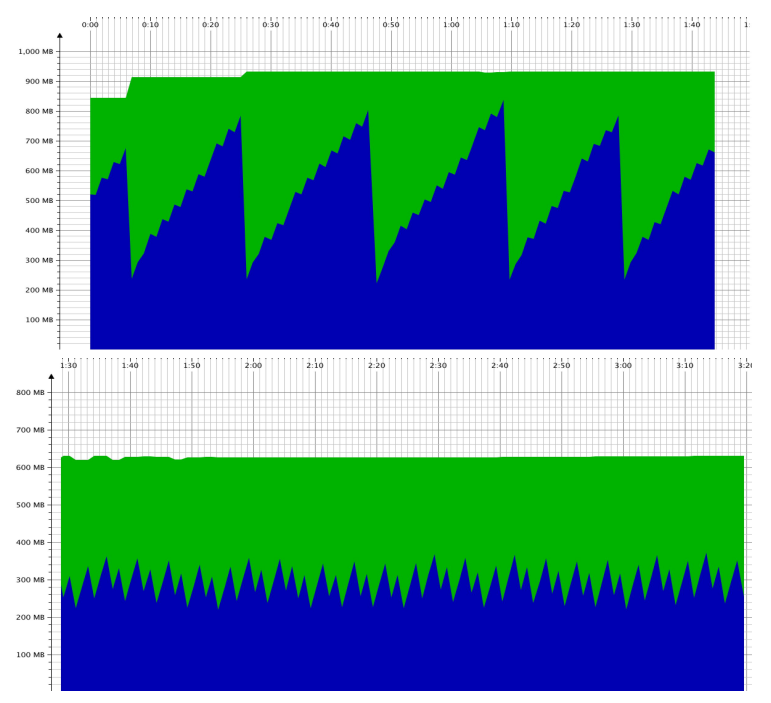

# Garbage Collection Takeaways

The default GC *will* use up all your memory and *will* result in pauses.

Creating less garbage reduces frequency of GC pauses, but not their length

To reduce the length of GC pauses

- Reduce the size of the *working set*
- Try to ensure garbage is short-lived

Worth trying out different garbage collectors if you are seeing unwanted pauses

Memory Layouts

Garbage Collection

**Compilation**

## **Compilation**

Javac compiles Java to Byte Code, at compile time

JVM JIT compiles Byte Code to Assembly, at runtime

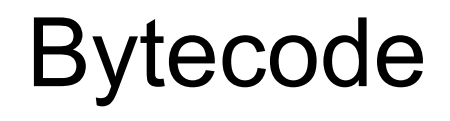

#### **Bytecode**

}

public static void init(){

previous = Runtime.getRuntime().totalMemory() -

Runtime.getRuntime().freeMemory();

# Bytecode

#### public static void init();

Code:

- 0: invokestatic #2 // Method java/lang/Runtime.getRuntime:()Ljava/lang/Runtime;
- 3: invokevirtual #3 // Method java/lang/Runtime.totalMemory:()J
- 6: invokestatic #2 // Method java/lang/Runtime.getRuntime:()Ljava/lang/Runtime;
- 9: invokevirtual #4 // Method java/lang/Runtime.freeMemory:()J
- 12: lsub
- 13: putstatic #5 // Field previous: J
- 16: return

## String Construction

String  $s1 = "" + input$ 

#### String s2 = String.valueOf(input);

# Stringify Demo

# String Construction

String  $s1 = "" + input$ 

```
String s2 = String.valueOf(input);
```

```
32: invokestatic #13 // String.valueOf:(I)String;
```
- 11: new #7 // class StringBuilder
- 14: dup
- 15: invokespecial #8 // StringBuilder."<init>":()V
- 18: ldc #9 // String
- 20: invokevirtual #10 //

StringBuilder.append:(LString;)LStringBuilder;

23: iload\_1

24: invokevirtual #11 //

StringBuilder.append:(I)LStringBuilder;

27: invokevirtual #12 //

StringBuilder.toString:()LString;

# Switch Demo

## Integer Switch

switch((int)i){ case 0: println("Hello"); break; case 1: println("World");

}

```
13: lookupswitch { // 2
              0: 40
              1: 48
         default: 53
    }
40: ldc #7 // String Hello
42: invokestatic #8 // println:(Ljava/lang/String;)V
45: goto 53
48: ldc #9 // String World
50: invokestatic #8 // println:(Ljava/lang/String;)V
```
# String Switch

switch((String)s){ case "0": println("Hello S"); break; case "1": println("World S"); break;

}

74: invokevirtual #11 // Method java/lang/String.hashCode:()I 77: lookupswitch { // 2 48: 104 49: 119 default: 131 } 104: aload\_3 105: ldc #12 // String 0 107: invokevirtual #13 // Method java/lang/String.equals:(Ljava/lang/Object;)Z 110: ifeq 131 113: iconst\_0 114: istore 4 116: goto 131 119: aload\_3 120: ldc #14 // String 1 122: invokevirtual #13 // Method java/lang/String.equals:(Ljava/lang/Object;)Z 125: ifeq 131 128: iconst\_1

# String Switch

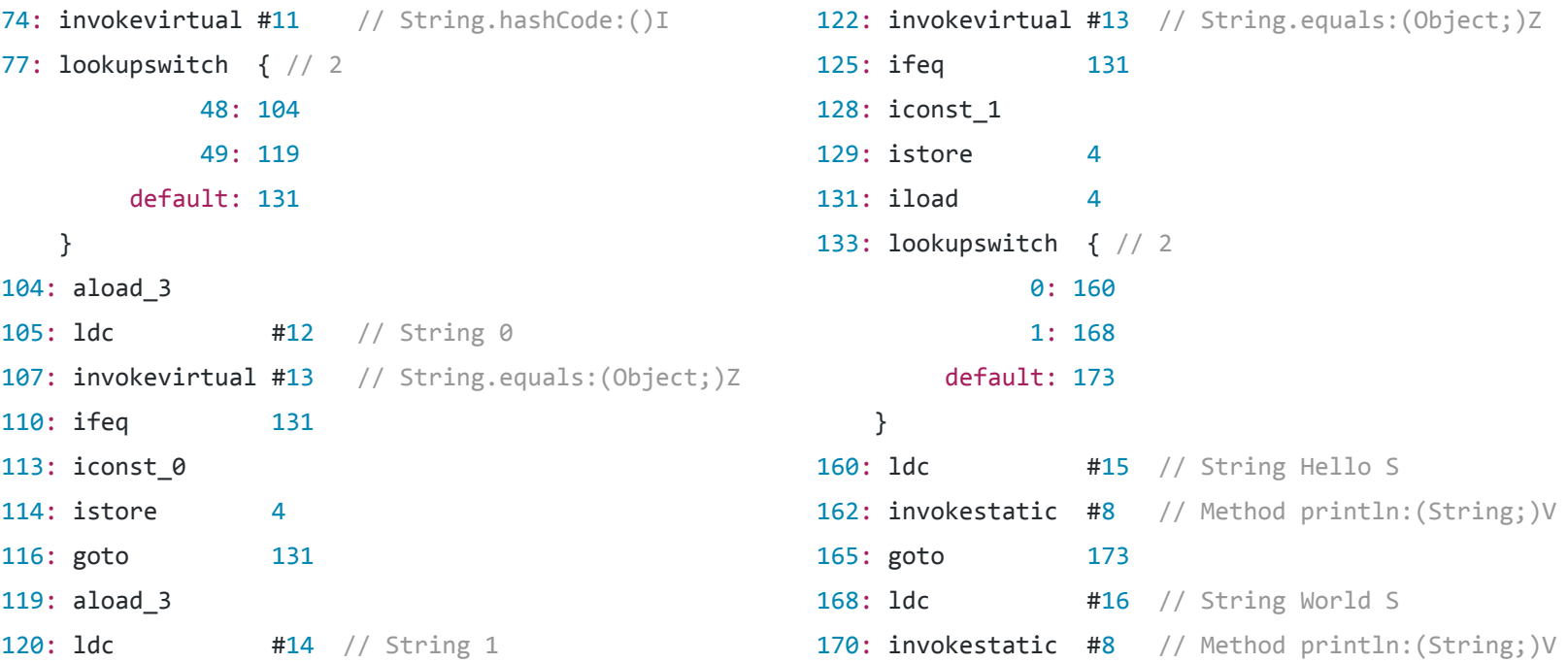

# Why Read Bytecode?

Understand what your code compiles to

- Understanding performance characteristics

Debugging frameworks that muck with bytecode

- AspectJ
- Javassist

Working with non-Java languages (Scala, Clojure, Groovy, …)

- These all speak Bytecode

#### Assembly

The JIT compiler is not a black box

You can see the actual assembly that gets run

[https://www.ashishpaliwal.com/blog/2013/05/jvm-how-to-see-assembly-code-for-y](https://www.ashishpaliwal.com/blog/2013/05/jvm-how-to-see-assembly-code-for-your-java-program/) [our-java-program/](https://www.ashishpaliwal.com/blog/2013/05/jvm-how-to-see-assembly-code-for-your-java-program/)

#### Assembly

```
for(int i = 0; i < count; i += 1){
    items[i] = new int[2];}
```
0x00000001121d2c52: mov %rbx,0x8(%rax,%rsi,8) 0x00000001121d2c57: dec %rsi 0x00000001121d2c5a: jne 0x00000001121d2c52 ; \*newarray ; - Memory::main@22 (line 22)

# JIT Demo

# Why Read Assembly?

Next level of "Truth" underneath the bytecode

What is *actually* getting run on my processor?

java -XX:+UnlockDiagnosticVMOptions -XX:+PrintAssembly

# Polymorphism

```
interface Hello{
     int get();
}
class HelloOne implements Hello{
     public int get(){
         return 1;
     }
}
class HelloTwo implements Hello{
     public int get(){
         return 2;
     }
}
```

```
for(int j = 0; j < 100; j++){
    for(int i = 0; i < count; i++){
        eventotal += input[i].get(); }
}
```
# Polymorphism Demo

# Polymorphism

```
interface Hello{
     int get();
}
class HelloOne implements Hello{
     public int get(){
         return 1;
     }
}
class HelloTwo implements Hello{
     public int get(){
         return 2;
     }
}
```

```
for(int j = 0; j < 100; j++){
    for(int i = 0; i < count; i++){
        eventotal += input[i].get(); }
}
```
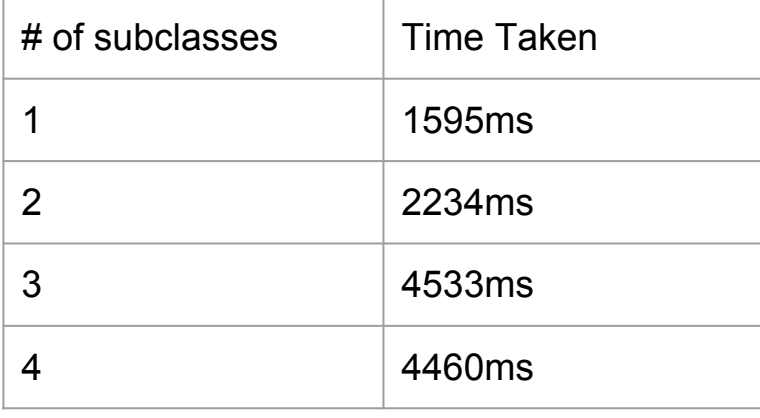

## Polymorphism

```
for(int j = 0; j < 100; j++){
   for(int i = 0; i < count; i++){
        eventotal += input[i].get(); }
}
```
#### Polymorphism: Bytecode

```
for(int j = 0; j < 100; j++){
   for(int i = 0; i < count; i++){
        eventotal += input[i].get(); }
```
}

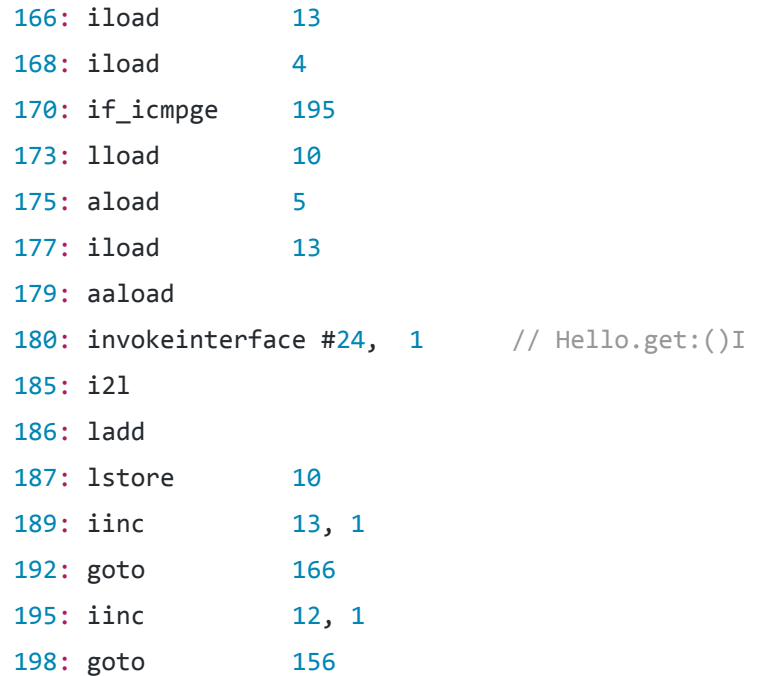

## Polymorphism: 2 subclasses

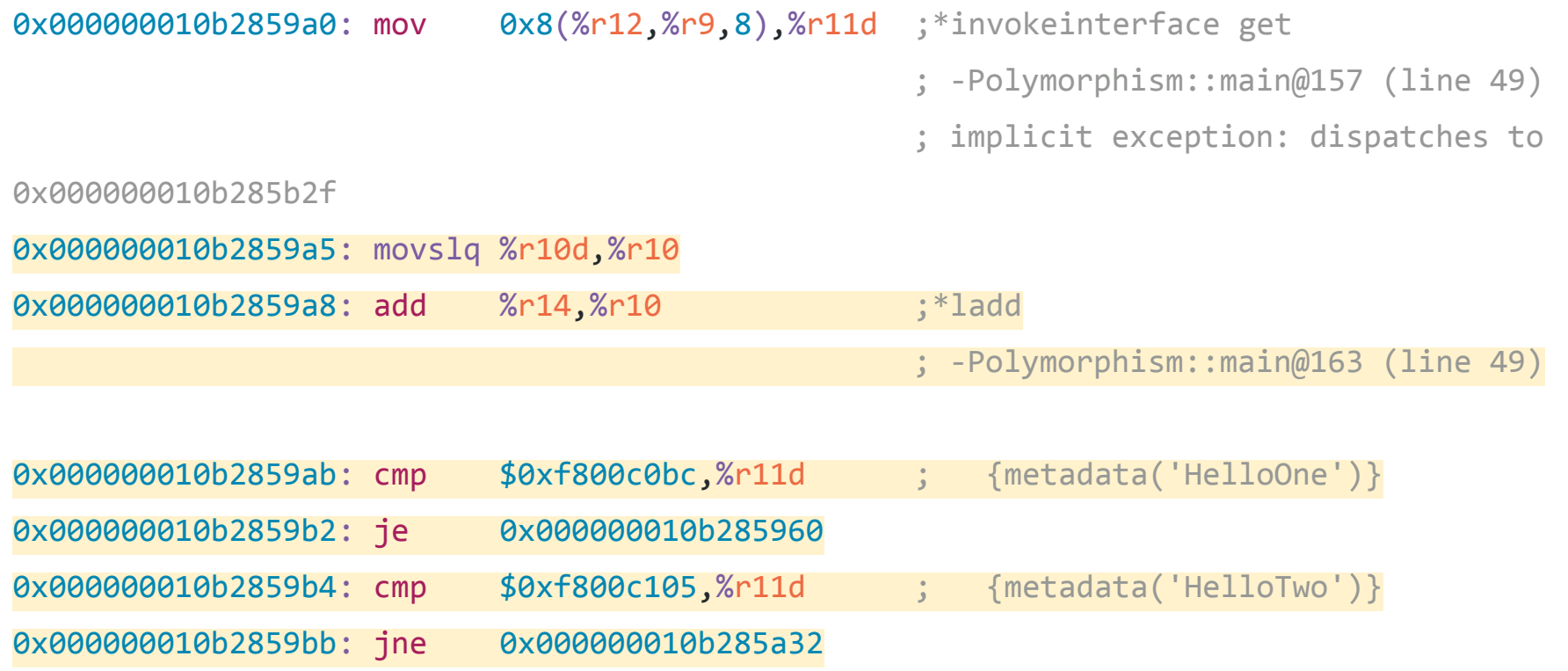

# Polymorphism: 3 subclasses

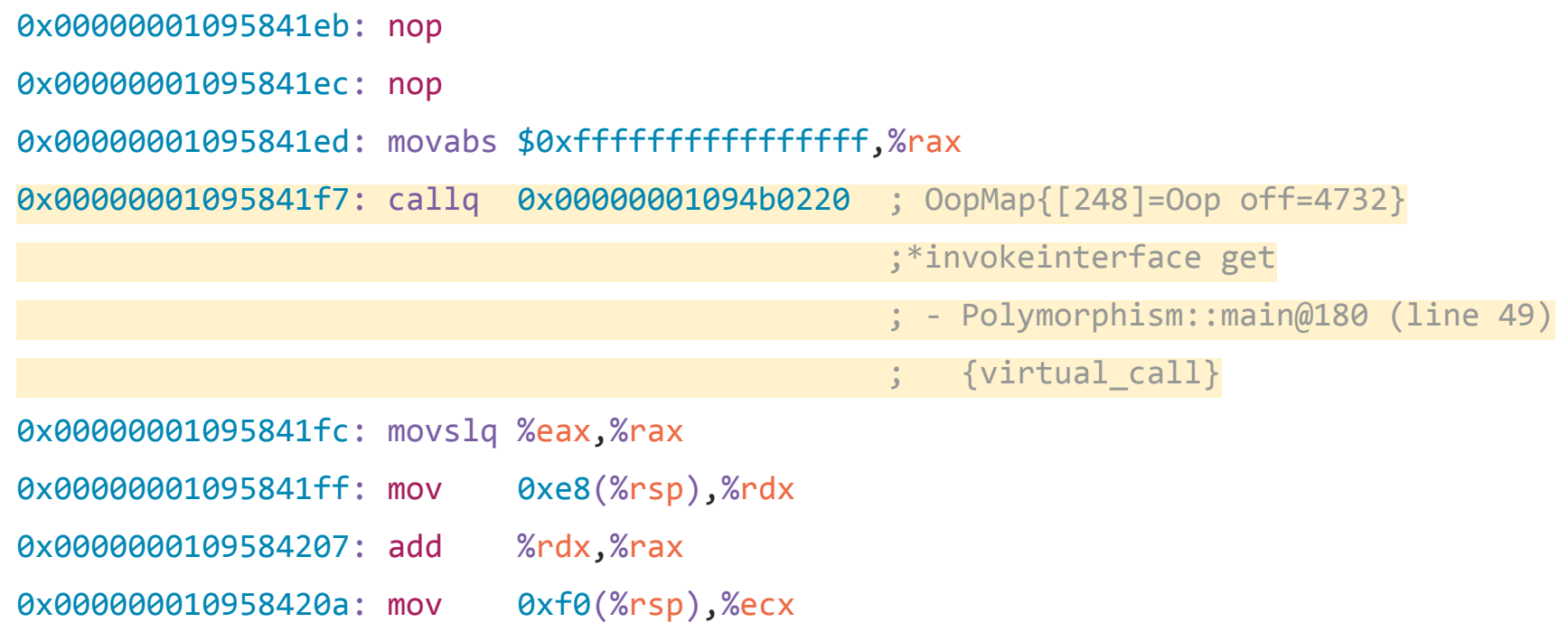

# Compilation Takeaways

- Dumb code runs faster

- Even if it compiles to the exact same bytecode!

Memory Layouts

Garbage Collection

**Compilation** 

Memory Layouts

- OutOfMemoryError

Garbage Collection

- Long pauses

**Compilation** 

- Mysterious performance issues
## Taming the Java Virtual Machine

```
class Simple{ 
public static void main(String args[]){ 
    String s = "Hello Java";
   int i = 123;
   System.out.println(s + 123);
}
```
}

## Taming the Java Virtual Machine

Li Haoyi, Chicago Scala Meetup, 19 Apr 2017